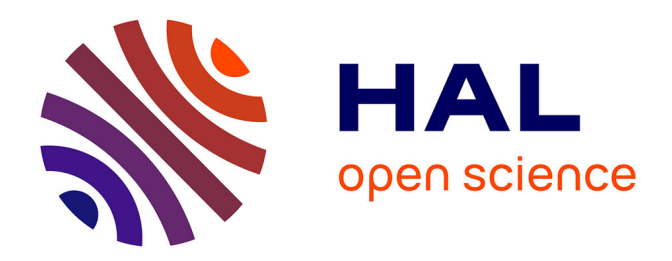

Yue Sun

# **To cite this version:**

Yue Sun. Organisation et valorisation du fonds patrimonial d'une société savante avec Omeka S. domain\_shs.info.bibl. 2021. mem\_03410993

# **HAL Id: mem\_03410993 [https://memsic.ccsd.cnrs.fr/mem\\_03410993](https://memsic.ccsd.cnrs.fr/mem_03410993)**

Submitted on 1 Nov 2021

**HAL** is a multi-disciplinary open access archive for the deposit and dissemination of scientific research documents, whether they are published or not. The documents may come from teaching and research institutions in France or abroad, or from public or private research centers.

L'archive ouverte pluridisciplinaire **HAL**, est destinée au dépôt et à la diffusion de documents scientifiques de niveau recherche, publiés ou non, émanant des établissements d'enseignement et de recherche français ou étrangers, des laboratoires publics ou privés.

## **Master 1**

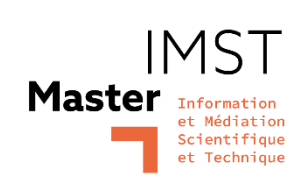

Mention Information et Médiation Scientifique et Technique

Mémoire de stage

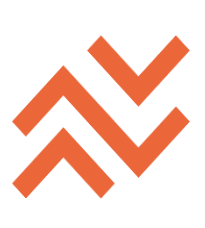

**Organisation et valorisation du fonds patrimonial d'une société savante avec Omeka S : le cas de la bibliothèque numérique de la Société des Amis du Vieux Saint-Antonin**

Yue SUN

Année universitaire 2020/2021

Sous la direction de Marc BERTIN

Maître de conférences - Sciences de l'information et de la communication

**Société des amis du Vieux Saint-Antonin** Tuteur professionnel : Marie-Dominique HEUSSE

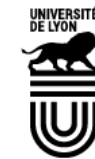

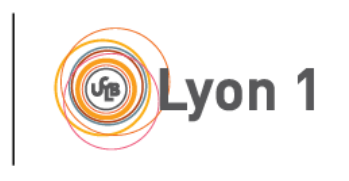

# <span id="page-3-0"></span>**Remerciements**

Tout d'abord, je tiens à exprimer ma gratitude à la Société des Amis du Vieux Saint-Antonin pour avoir cru en moi en tant que novice, pour m'avoir accueilli et fourni toutes les ressources nécessaires.

Je tiens à remercier Marie-Dominique Heusse, une légende dans le monde des bibliothèques à mes yeux, et ce fut un grand privilège et un honneur de travailler sous votre tutelle. Le temps que nous ayons passé ensemble à Thoumet sera un des meilleurs souvenirs que je n'oublierai jamais.

Je tiens à remercier Thierry Le Roy pour sa décision de faire ce travail et pour son soutien inconditionnel à notre projet.

Je tiens à remercier Jean-Michel Bourgères pour avoir fait le travail de numérisation comme une équipe à lui tout seul et pour être notre encyclopédie et notre carte la plus fiable.

Merci à Gino Pessotto et Anne Rawnsley, pour leur aide et leurs précieux conseils.

Merci à Cyprien Heusse de nous avoir aidés à affiner l'interface publique, qui est à la fois très technique et artistique.

Merci à tous ceux qui ont contribué à Bibnum SAVSA, à tous les amis que j'ai rencontrés à Saint-Antonin et aux charmants voisins de Thoumet.

Ensuite, je tiens à remercier mon tuteur pédagogique, Marc Bertin, qui a suivi nos progrès et nous a énormément aidés grâce à ses superbes compétences en matière de traitement de texte.

Merci à Chérifa Boukacem-Zeghmouri de m'avoir recommandé pour cette précieuse opportunité d'apprentissage.

Merci à l'équipe de développement d'Omeka et à tous les contributeurs de la communauté, en particulier Daniel Berthereau, dont la créativité et le dévouement ont permis les vrais changements.

Enfin, je tiens à remercier mes parents qui m'ont toujours soutenu dans la poursuite de mes rêves et m'ont transmis la passion du patrimoine culturel.

# <span id="page-4-0"></span>**Résumé**

La Société des Amis du Vieux Saint-Antonin envisage de créer une bibliothèque numérique pour publier et diffuser ses collections patrimoniales au public. Ce mémoire décrit notre travail en ces termes : pour le contenu, nous avons inventorié, élargi les ressources, établi la structure et l'index ; pour la mise en œuvre technique, nous avons construit le site web en utilisant le système de gestion de contenu open source Omeka S, conçu le cadre des contenus et la structure logique, enrichi la base de données et optimisé son interface publique. Notre pratique a prouvé l'universalité d'Omeka comme outil de médiation pour les institutions GLAM de petite et moyenne taille.

# <span id="page-4-1"></span>**Mots-clés**

Fonds patrimonial ; bibliotheque numérique ; système de gestion de contenu ; Omeka S ; métadonnées

# <span id="page-4-2"></span>**Abstract**

La Société des Amis du Vieux Saint-Antonin plans to create a digital library to publish and communicate its heritage collection to the public. This report describes our work as follows: for the content, we inventoried, expanded the resources, established the structure and indexing; for the technical implementation, we built the website using the open-source content management system Omeka S, designed the content framework and logical structure, enriched the database and adapted its public interface. Our practice proved the universality of Omeka as a mediating tool for small and medium-sized GLAM institutions.

# <span id="page-4-3"></span>**Keywords**

Heritage collection ; digital library ; content management system ; Omeka S ; metadata

# Sommaire

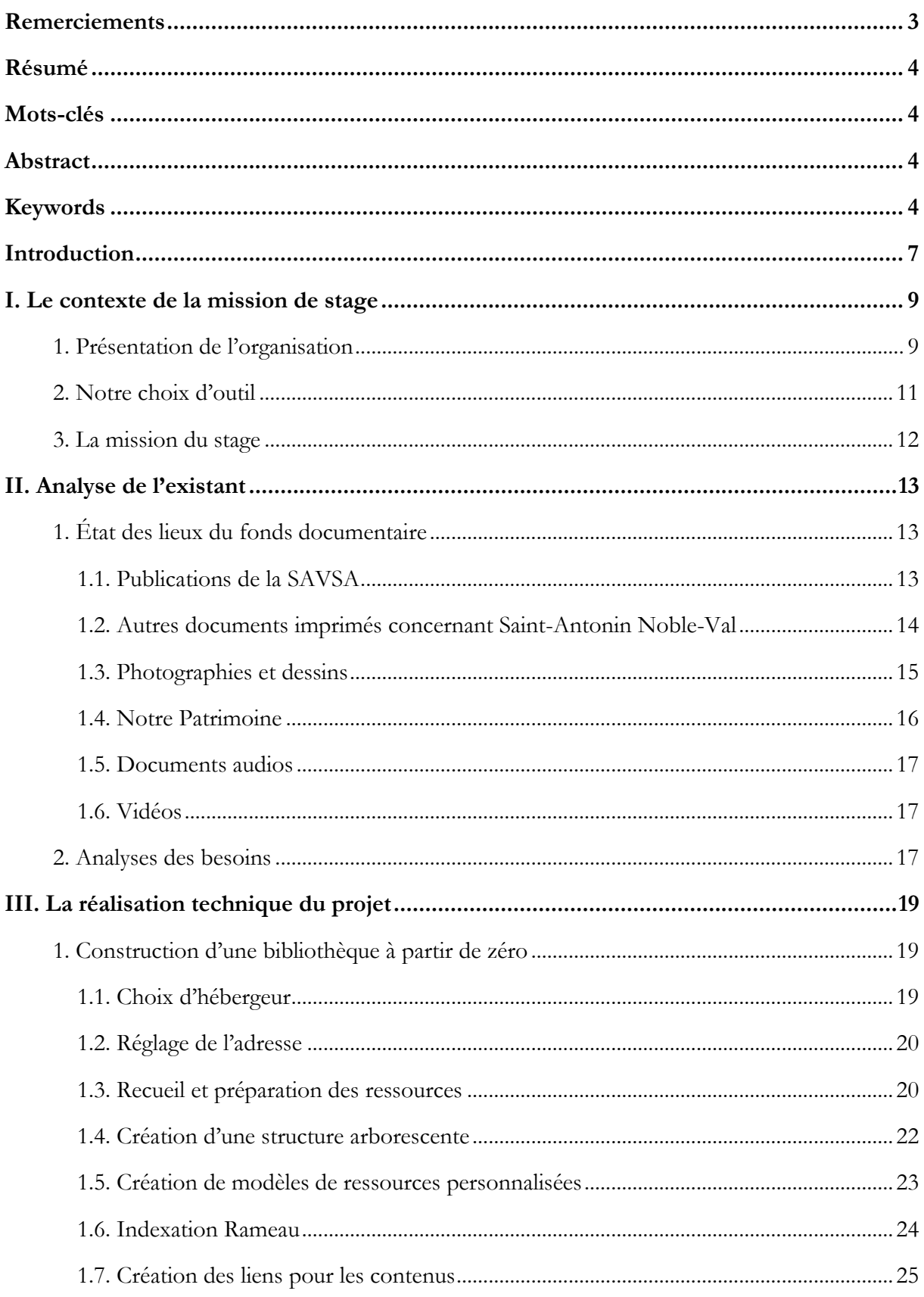

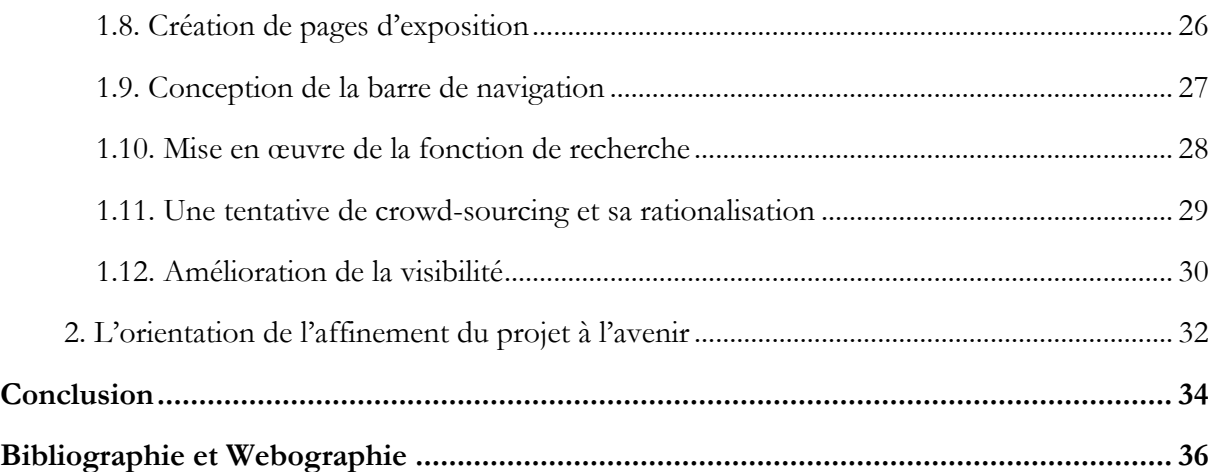

# <span id="page-7-0"></span>**Introduction**

L'Académie des Jeux Floraux, fondée à Toulouse en 1323, est la première société savante en Europe. Depuis lors, de nombreuses sociétés savantes ont été créées dans le but de produire, de partager et de conserver les connaissances humaines, et ont été à l'origine du système moderne de communication académique. Ils ont joué un rôle de leader tant dans les sciences naturelles que dans les sciences humaines. Selon le Comité des travaux historiques et scientifiques, il existe aujourd'hui au moins 4 691 sociétés savantes en France<sup>1</sup>. Outre les grandes sociétés qui sont bien connues aujourd'hui, il existe de nombreuses petites sociétés locales qui ont continué à enquêter et à documenter les coutumes, à compiler l'histoire, à préserver le patrimoine et à promouvoir les langues et les cultures locales. La richesse de leur accumulation constitue également un élément important du lieu de mémoire de la France, une source d'information précieuse pour le public et la communauté académique. La Société Des Amis Du Vieux Saint-Antonin, située dans la ville médiévale de Saint-Antonin Noble-Val au nord de Toulouse, en fait partie.

Depuis sa fondation en 1943, la SAVSA s'est profondément engagée dans la conservation du patrimoine, la recherche académique et les fouilles archéologiques, et a accumulé un grand nombre de publications internes et de collections externes. Afin de publier et de valoriser ces ressources documentaires à plus grande échelle, jusqu'à réunir "l'ensemble des ressources documentaires disponibles sur ses objets d'étude", elle envisage de constituer une bibliothèque numérique et a choisi le système de gestion de contenu, Omeka S, largement utilisé dans la communauté GLAMs. La mission de mon stage consistait à mettre en place ce site web, d'abord en créant l'environnement technique nécessaire, ensuite en préparant et en alimentant ses contenus, et enfin en adaptant la vue publique aux besoins réels des utilisateurs.

De manière inhabituelle, ce projet n'a pas une envergure bien définie comme d'autres bibliothèques numériques, il se compose donc de deux parties, la première étant purement bibliothéconomique, avec la constitution d'inventaires, l'indexation, la création de métadonnées, et la seconde étant le processus de mise en œuvre technique. En tant que bibliothécaire n'ayant pas de formation en informatique, l'installation et la mise en service, tant au niveau de l'interface que de back-end, ont constitué la partie la plus stimulante et la plus enrichissante de ce stage.

Ce mémoire se présente selon la structure suivante : tout d'abord, je présenterai le contexte de la SAVSA, la plateforme Omeka S que nous avons choisie, et les objectifs du projet de bibliothèque numérique ; ensuite, je présenterai les contenus de cette collection et analyserai les besoins des utilisateurs ; enfin, je passerai en revue le processus de mise en œuvre du projet, résumerai les difficultés et les regrets rencontrés, et proposerai des pistes pour l'amélioration du site.

<sup>1</sup> [En ligne]. CTHS - Sociétés savantes de France; [cité le 23 août 2021]. Disponible: https://cths.fr/an/index.php

De nombreuses sociétés d'histoire et de lettres possèdent de précieuses collections patrimoniales, ou encore des structures similaires à la SAVSA, la première moitié de ce mémoire présentera l'aboutissement de notre réflexion à ce sujet. Omeka S est un outil très convivial et peu coûteux pour la valorisation des collections des petites institutions, j'espère que le résumé de ce mémoire aidera d'autres petites sociétés et musées à la recherche d'une solution, d'autres conservateurs de collections qui se sentent seuls et perdus, en les aidant à trouver des points communs et de l'inspiration, à éviter certains des détours dans lesquels je me suis trouvée en raison de mon manque de savoir-faire technique. Chaque collection patrimoniale est un trésor unique, et c'est en facilitant leur publication que nous faciliterons leur usage, la valorisation est la véritable pérennisation.

# <span id="page-9-0"></span>**I. Le contexte de la mission de stage**

## <span id="page-9-1"></span>**1. Présentation de l'organisation**

Saint-Antonin Noble-Val, situé à la frontière orientale du département du Tarn-et-Garonne, a débuté autour d'un monastère bénédictin au VIIIe siècle et a prospéré au Moyen Âge, laissant un riche patrimoine d'architecture en pierre, comme l'Ancien Couvent des Génovéfains, la Maison du Roy, la Maison de l'Amour, etc. La ville abrite également le plus ancien bâtiment civil de France, la Maison Romane, qui a été construite en 1125. Déjà au XVIIIe siècle, elle était un centre régional avec une population de près de 6 000 habitants. Grâce à son accès facile aux transports terrestres et fluviaux, elle possédait une industrie artisanale importante, le commerce était bien développé. En outre, le magnifique patrimoine naturel du Roc d'Anglars et du Cirque de Bône attire des touristes du monde entier, faisant aujourd'hui du tourisme l'une de ses principales industries.

Depuis sa fondation en 1943, la SAVSA est la seule société générale de patrimoine culturel de sa taille dans l'ancien Rouergue, Quercy et Albigeois, avec 421 membres actifs (en 2020) dans toute la France et les pays voisins, elle possède une proportion importante des environ 1 800 saintantoninois. L'objectif principal dans son statut est la préservation des sites et des monuments et la SAVSA a dirigé la recherche de moyens financiers pour la restauration et la conservation d'un grand nombre de bâtiments et de sites, mais ses activités vont bien au-delà.

Dans ses premières années, poussée par l'intérêt du groupe fondateur, la SAVSA a réalisé nombreuses fouilles archéologiques et activités d'exploration spéléologique en méthodes scientifiques, accumulant de précieuses informations de première main et entretenant une étroite collaboration avec les laboratoires pertinents du CNRS. Elle publie un bulletin annuel, qui contient des articles académiques rédigés par des adhérents et des chercheurs universitaires dans les domaines de l'histoire, de la géographie, de l'archéologie et de l'architecture, etc. Ce bulletin peut être acheté par les adhérents et les amateurs, la SAVSA entretenir également des relations d'échange de publications avec les autres sociétés savantes du sud-ouest. Ses membres, grâce à leurs vastes contacts dans le monde des sciences humaines, se chargent d'accueillir des chercheurs extérieurs et de leur fournir toutes sortes d'informations et d'assistance, ce qui leur permet de se trouver sur la page des remerciements de presque tous les travaux pertinents. Elle organise chaque année plusieurs conférences ou colloques académiques afin de partager les derniers résultats de la recherche avec tous les passionnés et de participer à des discussions civiques, "intervenant au futur par l'histoire". Elle se charge de diffuser et de promouvoir la tradition de la langue d'oc à travers des ateliers, des traductions d'archives anciennes et la publication d'œuvres littéraires. Elle a participé à la création et à la gestion du musée municipal, à la rédaction de son inventaire des collections et, pendant longtemps, à la gestion des archives municipales et de ses

services consultatifs, qui n'ont été que récemment transférés au département. Elle organise chaque année des événements culturels et artistiques populaires, ainsi que des échanges de jardinage, de randonnée et autres, toujours présente dans la vie culturelle dans la communauté locale. En bref, la SAVSA répond aux attentes de tous les habitants et de tous ceux qui se soucient de cette vieille cité : préserver et promouvoir le patrimoine local, animer, partager et conserver "notre histoire".

Outre ces mérites, elle a une tradition de documentation et d'archivage, ses membres s'occupent de rassembler les matériaux originaux et les publications, ce qui a donné lieu à une riche collection de livres, de périodiques et « d'archives d'action ». En raison de sa position unique dans la vie publique de la ville, la SAVSA dispose d'un bureau à la mairie, qui est actuellement utilisé comme centre de documentation interne. Cependant, il n'a jamais été pleinement accessible aux adhérents extérieurs au conseil d'administration ou au public, et il est peu probable à l'avenir, en raison de l'absence d'une organisation complète et du manque de personnel de garde. Par conséquent, au-delà d'une bonne conservation, ce trésor attend d'être trié, diffusé et valorisé.

En octobre 2010, la SAVSA a mis en place son site web officiel afin de publier les dernières nouvelles et annonces concernant les activités de la société, les articles des Bulletins et les avancées des recherches connexes. Après plusieurs révisions, le site web est maintenant savsa.net, construit sur WordPress et utilisant l'hébergeur ionos, dans un format plus proche au blog. Compte tenu de la composition démographique de cette petite commune, avec une majorité de membres seniors, afin de moderniser sa façon de la communication et d'attirer un public plus jeune, la SAVSA a créé une page Facebook publique en 2020 pour publier des annonces d'événements et attirer du trafic vers les articles longs du site officiel.

La BnF a contacté la SAVSA en 2017 pour solliciter l'ensemble de ses bulletins, elle a indiqué qu'ils seraient traités et téléchargés sur Gallica. Malheureusement, il n'y a pas eu de suivi de cette opération après la soumission des documents. Cela a rappelé à la responsable que la SAVSA pourrait développer sa propre plateforme pour présenter ces précieux travaux, réaliser une présentation systématique de la totalité du fonds patrimonial.

Par exemple, la présentation arborescente de la structure, la diffusion des métadonnées, la publication de collections iconographiques et la mise en œuvre d'un moteur de recherche en texte intégral pour les articles des Bulletins sont autant d'éléments qui nécessitent un système de gestion de contenu plus professionnel, une véritable bibliothèque numérique.

Dans cette perspective, en 2021, sous l'impulsion du nouveau membre du Conseil d'Administration, Madame Marie-Dominique Heusse, leader respectée du monde des bibliothèques, et avec le soutien de président, Monsieur Thierry Le Roy, administrateur culturel expérimenté, la SAVSA a mobilisé un soutien financier et humain pour lancer le projet Bibnum SAVSA. Elle a recherché un stagiaire, et à ce titre, j'ai rejoint ce projet.

# <span id="page-11-0"></span>**2. Notre choix d'outil**

Omeka est un système de gestion de contenu gratuit et open source, axé sur la publication et la gestion en ligne de collections, qu'il s'agisse de bibliothèques numériques, de musées numériques ou d'archives numériques, il permet de présenter au public toutes sortes de collections patrimoniales. Cette plateforme et le célèbre outil de gestion bibliographique open source Zotero sont tous deux développés par le Roy Rosenzweig Center for History and New Media de l'Université George Mason<sup>2</sup>.

Omeka utilise l'environnement LAMP (Linux, Apache, MySQL, PHP), sa structure est modulaire donc très flexible, nous avons la possibilité de choisir et installer les modules appropriés en fonction de nos besoins, tout comme un Lego, sans être obligés de les développer nous-mêmes. Il dispose également des thèmes, comme WordPress, ce qui permet de modifier la vue publique pour ceux qui ne connaissent pas le développement frontal.

Respectant l'esprit open source de nombreux logiciels académiques, le code source d'Omeka luimême, ainsi que les modules et les thèmes, sont ouverts à la modification et customisation. Dans un cycle positif d'utilisation étendue, d'enrichissement et amélioration continus, et de bonne réputation, Omeka S dispose d'une communauté active de développeurs et utilisateurs. Les développeurs apportent continuellement de nouveaux modules et thèmes, et les utilisateurs expérimentés répondent activement aux questions des nouveaux utilisateurs sur les forums. Cela signifie que s'il est difficile de trouver un soutien technique au sein de la SAVSA, nous pouvons demander de l'aide à l'extérieur.

Omeka se compose de trois éléments de base, item, item set et média. Un item est un objet individuel auquel nous pouvons ajouter des métadonnées au format Dublin Core, et plusieurs médias, tels que PDF, images, audio et vidéo. Les items sont organisés selon la structure native de la collection, via les item sets. La représentation publique pour les trois éléments ci-dessus est générée automatiquement par le système. Toutefois, les utilisateurs peuvent créer leurs propres pages d'exposition personnalisées, qui se composent de différents blocs, nous pouvons ajouter du texte, du multimédia, des cartes, des carrousels, ce qui permet une curation numérique simple.

Pour répondre à l'utilisation croissante de Linked Data dans la communauté GLAM, en 2017, le Roy Rosenzweig Center for History and New Media a lancé la nouvelle génération d'Omeka, Omeka Semantic. Il utilise JSON-LD comme format de données natif, tous les items, item sets et

<sup>2</sup> [En ligne]. Omeka - Project; [cité le 25 août 2021]. Disponible: https://omeka.org/about/project/

media ont ses propres URI, en plus, le logiciel de base comprend des vocabulaires RDF (Resource Description Framework), tout cela maximise l'interopérabilité de Linked Open Data. Les fonctionnalités de moissonnage et d'échange de données présentes dans Omeka S sont particulièrement importantes pour faciliter l'acquisition de données et de contenus d'une part, et être interopérable avec d'autres projets analogues d'autre part.

# <span id="page-12-0"></span>**3. La mission du stage**

Le projet de bibliothèque numérique de la SAVSA a l'ambition de recenser, rassembler et mettre en libre accès, autour des articles du Bulletin (qui sont déjà numérisés), l'ensemble des ressources documentaires disponibles sur ses objets d'étude : livres tombés dans le domaine public, travaux universitaires et articles en open access, autres revues savantes régionales numérisées, un gros corpus iconographique, des répertoires d'archives, des enregistrements sonores, etc. Le champ géographique du projet est en cours d'élargissement aux autres communes de l'est du département grâce à des partenariats actuellement en construction.

La SAVSA, qui ne dispose pas de salariés à temps plein, ne bénéficie certainement pas d'un pôle informatique dédié. Notre équipe se compose de trois personnes principales. Madame Heusse, la responsable du projet, est chargée de la conception de la structure des collections, de l'indexation des documents, du repérage bibliographique, de la rédaction de modes d'emploi, des relations internes et externes. J'ai honte de dire que la tâche de rédiger le texte explicatif pour les expositions était initialement prévue pour la stagiaire, mais en raison de mes compétences très limitées en français, cette tâche lui a finalement été confiée aussi.

Monsieur Jean-Michel Bourgères, passionné d'histoire, bibliophile et grand collecteur de documents numériques, a équipé son domicile avec des machines de scannage de niveau professionnel. Il s'est également chargé de la numérisation des documents papier, suite à son généreux don de sa vaste collection numérique privée.

Pour ma part, je me suis chargée de l'installation d'Omeka S, en conformité avec les éléments de l'analyse fonctionnelle, de mettre en œuvre le paramétrage et l'habillage de l'interface publique, de l'enrichissement de la base de données, et de la collecte de données externes pertinentes à importer. Mes tâches comprennent également l'exploration des modes d'accès aux contenus qu'offre Omeka : recherche simple, avancée, et facettes, organisation arborescente des collections.

# <span id="page-13-0"></span>**II. Analyse de l'existant**

# <span id="page-13-1"></span>**1. État des lieux du fonds documentaire**

Contrairement aux projets de bibliothèques numériques d'autres institutions, la caractéristique la plus importante de notre projet est que, à part les 64 Bulletins connus, nous ne disposons ni d'un fond existant avec couverture définie ni de métadonnées disponibles. Le corps principal de la collection imprimée se trouve dans le bureau, il comprend les publications internes de la Société, les livres sur l'histoire et l'art locale, la langue occitane, ainsi qu'un grand nombre de livres et de revues, y compris des exemplaires rares, échangés avec d'autres sociétés savantes et institutions au fil des décennies. Bien que ces étagères aient une classification de base, un inventaire complet a fait défaut. En outre, comme dans le cas d'autres sociétés, il y a (peut-être) plus de notes de recherche et d'archives réparties chez les adhérents et leurs familles, ce qui nécessite des contacts et des visites progressives pour trouver des indices et clarifier des détails.

Concernant les collections externes, avec les diverses restrictions de déplacement avant l'été, nous nous sommes surtout appuyés sur les sources en ligne, en suivant pas à pas les bibliographies des ouvrages de recherche. Les articles des revues sur l'histoire et l'archéologie de la région se trouvent dans Persée et OpenEdition, les recueils d'artistes ayant peint ou photographié Saint-Antonin se trouvent dans Gallica, POP, MAP et RMN-GP. Certaines des publications anciennes d'autres sociétés savantes ont été numérisées et sont dispersées dans Gallica ou sur leurs propres sites. Un fil mène à un autre fil, nous avons toujours des nouvelles découvertes. Par conséquent, la "conception structurelle", qui est au cœur de notre projet, est complétée au fur et à mesure que de nouveaux matériaux sont découverts et triés. Quant aux métadonnées, nous les créons manuellement une fois la numérisation terminée, ou nous nous référons à des métadonnées déjà publiées par d'autres institutions qui font autorité.

La section analyse de l'existant qui suit est donc un résumé rétrospectif à la fin de mon stage, car jusque-là, la vue panoramique des collections n'était pas totalement claire dans nos esprits. Pendant l'exécution du projet, il s'agissait plutôt d'une aventure où les horizons s'élargissaient constamment.

## <span id="page-13-2"></span>**1.1. Publications de la SAVSA**

La diffusion et la valorisation des publications internes sont au cœur du projet et figurent en première place dans notre liste de réalisation. Elle comprend deux sections : les bulletins, qui sont publiés annuellement, contiennent plusieurs articles ; autres publications internes, y compris les livres compilés par la Société, et les articles publiés par les membres dans d'autres revues. À l'avenir, au fur et à mesure de la recherche de matériaux, les manuscrits de livres non publiés des anciens membres pourront également être inclus.

### ⚫ Les Bulletins de la SAVSA

Depuis sa fondation en 1943, la SAVSA a poursuivi la publication d'un Bulletin annuel, qui publie les procès-verbaux des assemblées et manifestations de la Société, des articles académiques se rapportant à l'ancienne juridiction de Saint-Antonin et de sa région, dans les domaines de l'histoire, la géographie, l'archéologie préhistorique, l'iconographie, ainsi que les œuvres littéraires des membres, etc. Il a connu plusieurs périodes d'interruption, le nombre total de numéros à la mi-2021 est de 65.

Le bulletin 2021 est encore en vente pour les adhérents et les passionnés, suite à un échange avec le Conseil d'Administration, une période d'embargo d'un an a été mise en place et les prochains bulletins seront diffusés gratuitement sur la bibliothèque numérique à la fin de la période d'utilisation commerciale de l'année en cours. Il y a donc actuellement 64 numéros de bulletins disponibles pour la diffusion, qui ont tous été numérisés au format PDF avant le début du projet, il y a également des fichiers imprimables en haute définition de bulletins des dernières années. Le nombre total d'articles après la division est de 651.

⚫ Les autres publications imprimées de la SAVSA

La SAVSA a compilé et publié un certain nombre de livres académiques, tels que Histoire de Saint-Antonin par le fondateur Jean Donat. En outre, le travail quotidien de la SAVSA, qui comprend la promotion du tourisme, l'organisation d'expositions et de randonnées, a donné lieu à un grand nombre de publications, telles que les guides de Saint-Antonin, les guides des sentiers, les catalogues d'expositions, etc. Elles sont régulièrement mises à jour et ont une valeur archivistique.

### <span id="page-14-0"></span>**1.2. Autres documents imprimés concernant Saint-Antonin Noble-Val**

En raison de sa nature décentralisée, c'était notre principal effort pour trouver des pistes. Tout d'abord, la collection imprimée du bureau comprend un grand nombre de livres et de revues provenant d'échanges avec d'autres sociétés, des laboratoires universitaires et des organes administratifs, que nous avons sélectionnés pour les inclure dans la bibliothèque numérique, lorsqu'ils sont conformes aux thèmes de recherche de la SAVSA.

En outre, de nombreux premiers membres de la Société étaient des érudits prolifiques, ayant publié des monographies ainsi que contribué aux autres sociétés savantes de la région Occitanie. La SAVSA est très attachée à son héritage, grâce aux résumes existantes, nous avons accédé à une bibliographie d'auteurs relativement complète. Heureusement, Gallica et Persée ont numérisé certains de ces ouvrages, que nous pouvons directement citer et intégrer.

Pour élargir les sources, nous avons également visité le service de documentation de la Région Occitanie à Toulouse, qui possède une collection relativement complète des publications des

différentes sociétés de la région. Nous avons même retrouvé un bulletin peu connu du prédécesseur de la SAVSA.

En plus, il existe sans doute de nombreux livres et articles académiques en dehors de la collection papier existante. Madame Heusse a commencé la compilation bibliographique par une thèse de doctorat sur l'histoire de la construction urbaine à Saint-Antonin, qui comporte une bibliographie exhaustive de 43 pages<sup>3</sup>. La collecte est en cours, notre principe est d'être aussi complet que possible, avec quelque 180 notices à ce jour.

La classification des autres documents imprimés est un problème complexe auquel nous sommes confrontés. Nous avions envisagé une division selon les types, comme monographies, articles de revues, thèses et mémoires, ce qui est la manière la plus habituelle pour les bibliothécaires. Pourtant, cela peut être incompréhensible et peu pratique pour le public. Une division par sujet pourrait mieux satisfaire un chercheur d'informations précis et attirer un visiteur curieux. Histoire, Art et architecture, Tourisme, Géographie, Archéologie et préhistoire, Art et traditions populaires, ces thèmes sont au cœur des intérêts de la SAVSA et il y en a toujours un qui intéresse le public.

### <span id="page-15-0"></span>**1.3. Photographies et dessins**

La collection iconographique, qui doit être considérée comme un autre signe d'une bibliothèque numérique patrimoniale, a été délimitée au début du projet, elle comprend pour le moment trois collections photographiques et deux collections de dessins, relativement anciennes et toutes dans le domaine public.

⚫ Fonds photographique d'Eugène Trutat

Eugène Trutat, le célèbre naturaliste et conservateur du Muséum d'histoire naturelle de Toulouse, a voyagé et photographié autour de Saint-Antonin à plusieurs reprises dans la seconde moitié du XIXe siècle, et laissé un grand fonds de photographies naturelles et humaines. Ses négatifs sont conservés au Muséum de Toulouse, au Musée du Vieux-Toulouse et dans d'autres institutions, environ un tiers d'entre eux ont été numérisés et publiés dans Gallica. Parmi celles-ci, un total de 335 sont concernent Saint-Antonin et ses environs, toutes avec des métadonnées complètes et des images haute définition IIIF.

⚫ Fonds photographique d'Amélie Galup

Amélie Galup était une rare femme photographe de la fin du XIXe siècle. Elle vivait dans les environs de Saint-Antonin et, en tant qu'amatrice, elle a photographié sa famille, ses voisins, les

<sup>3</sup> Rivals C. La construction d'une ville de confluence : les dynamiques spatiales de Saint-Antonin-Noble-Val (82) du Moyen âge à la période pré-industrielle [Theses, en ligne]. Université Toulouse le Mirail - Toulouse II; 2015 [cité le 25 août 2021]. Disponible: https://tel.archives-ouvertes.fr/tel-01321896

marchés, les fêtes, les voyages avec une sensibilité et une créativité géniale. Très aimablement pour les documentalistes ultérieures, tout cela étaient clairement documenté et catégorisé par ellemême. Ses œuvres méritent une plus grande visibilité. Cependant, l'exploration de sa diffusion m'a fait prendre conscience de la complexité des pratiques de publication au sein des systèmes culturels. Actuellement, Gallica publie une petite sélection de ses œuvres avec une haute définition mais sans identifiant ni métadonnées complètes. La Médiathèque de l'architecture et du patrimoine et la Plateforme Ouverte du Patrimoine ont mis en ligne toutes les œuvres qui ont été numérisées, mais avec une définition très limitée, et la MAP utilise toujours le prédécesseur de POP avec l'URL www2. Nous avons essayé de contacter la MAP pour demander un dossier à plus haute définition, mais ils nous ont répondu qu'ils n'étaient pas disponibles à la diffusion. Finalement, nous avons trouvé un portfolio de meilleure définition et relativement complet à l'agence photo de la Réunion des Musées Nationaux-Grand Palais, qui précise également qu'elles sont dans le domaine public. Après vérification, il y a environ 700 images prises à Saint-Antonin et dans les environs.

Le célèbre architecte Eugène Viollet-le-Duc avait présidé à la restauration de l'emblématique Maison Romane de Saint-Antonin et réalisé des dessins de relevé détaillés de l'intérieur et l'extérieur, dont une partie déjà publiée sur POP, au nombre d'une quarantaine. En tant que dessins d'architecture, ils ne font que 20ko et sont difficiles à lire.

En outre, Monsieur Bourgères possède une collection numérique de cartes postales anciennes, environ 100, et Madame Heusse a découvert un petit nombre de tableaux dans Gallica au cours de sa collecte bibliographique.

## <span id="page-16-0"></span>**1.4. Notre Patrimoine**

Cette section est la dernière que nous avons ajoutée. À l'origine, nous avions prévu de placer les deux catégories Archives et Musées à l'intérieur de la Collection imprimée, mais étant donné qu'elles ont été au centre du travail quotidien et des intérêts de la SAVSA d'hier à aujourd'hui, nous avons décidé de les répertorier séparément.

Les archives municipales de Saint-Antonin, qui étaient conservées à la mairie, ont été transférées aux archives départementales de Montauban en 2014, depuis lors nous manquons d'informations sur l'avancement de leur inventaire et les catalogues plus anciens ne sont pas accessibles sur le site officiel. Nous avons décidé de publier dans cette section une douzaine de catalogues existants d'archives anciennes et de résultats de recherche.

En 2013, SAVSA a entrepris la création de l'inventaire des collections pour le musée municipal, ce qui a donné lieu à 10 ouvrages de l'inventaire et des références bibliographiques, que nous avons placés dans la section du musée.

Une visite au service de documentation de la Région Occitanie nous a agréablement surpris en nous apprenant qu'elle disposait d'une vaste base de données régionale sur le patrimoine culturel<sup>4</sup>. Bien que sa fonction de recherche ne soit pas très ergonomique, la série Inventaire général du Patrimoine Région Occitanie nous a paru d'un grand intérêt, car elle fournit un relevé exhaustif de l'état actuel, de l'histoire, des photographies, des dessins et de la localisation exacte de tous les sites importants de Saint-Antonin entre les années 1980 et 1990, constituant la source directe de la base de données Mérimée ultérieure. Elle comprend 80 fichiers PDF relatifs à 80 sites, que nous avons tous inclus dans une nouvelle catégorie Dossiers d'Inventaire.

### <span id="page-17-0"></span>**1.5. Documents audios**

Cette section comprend, tout d'abord, les enregistrements des conférences et colloques organisés par la Société, qui ont une grande valeur académique, il y a actuellement 34 enregistrements. Bien que l'absence des métadonnées essentielles nous empêche de les faire correspondre aux archives textuelles, nous sommes néanmoins prêts à diffuser les enregistrements, peut-être que d'autres adhérents de longue date pourront apporter des informations dont ils ont connaissance.

Deuxièmement, pendant la période où la SAVSA était chargée de la gestion des archives municipales, un exercice très intéressant de valorisation et médiation a eu lieu : pendent un an, notre ancien Président et le conservateur d'archives, Georges Julien, en collaboration avec une station de radio locale, a animé 50 épisodes de narration historique à partir des archives. C'était une conception très avancée dans les années 1980.

### <span id="page-17-1"></span>**1.6. Vidéos**

Notre collection de vidéos est relativement petite. Cette section comprend des documentaires anciens et les travaux d'une société de production vidéo locale, qui seront détaillés plus loin, ainsi que les archives vidéo des événements organisés par la SAVSA ces dernières années.

## <span id="page-17-2"></span>**2. Analyses des besoins**

Le travail lié aux métadonnées est une tâche réservée aux bibliothécaires. Notre analyse des besoins a donc porté principalement sur le développement du front-end et la configuration du back-end. Au début du stage, la responsable et moi avons établi, après plusieurs discussions, une liste de besoins pour notre site web Omeka S :

<sup>4</sup> [En ligne]. Le patrimoine d'Occitanie / Pyrénées-Méditerranée: patrimoines.laregion.fr; [cité le 25 août 2021]. Disponible: http://patrimoines.laregion.fr/le-patrimoine-doccitanie-pyrenees-mediterranee/index.html

- $\Diamond$  Présentation aux utilisateurs d'une arborescence claire de la structure de la collection.
- Présentation d'une liste de sujets indexés basés sur Rameau.
- $\triangle$  La barre de navigation doit être fixe et logiquement claire.
- Utilisation du module Mapping pour ajouter les locations géographiques à une partie de la collection, les présenter de manière agrégée à travers une carte sur certaine page spécifique.
- Mise en œuvre d'une recherche en texte intégral basée sur le moteur de recherche Solr.
- $\Diamond$  Installation d'un outil de surveillance du trafic du site.
- $\Diamond$  Le choix du thème doit être approprié au style de la Société.
- Permettant aux utilisateurs d'interagir et d'apporter des contributions.
- Configuration de l'interface OAI-PMH en vue d'une future interopérabilité avec d'autres institutions.
- $\Diamond$  Le lecteur multimédia doit être aussi grand que possible afin de faciliter la lecture du texte.

Certaines des exigences ont été parfaitement mises en œuvre, tandis que d'autres ont rencontré des difficultés dans la pratique, ce qui a conduit à des solutions de contournement. Je les décrirai en détail ci-dessous.

# <span id="page-19-0"></span>**III. La réalisation technique du projet**

# <span id="page-19-1"></span>**1. Construction d'une bibliothèque à partir de zéro**

### <span id="page-19-2"></span>**1.1. Choix d'hébergeur**

En offre de stage, la responsable du projet a suggéré au stagiaire de mettre en place le site expérimental dans un espace temporaire pendant son stage et de le transférer sur le serveur institutionnel à la fin du stage, afin que les utilisateurs ne voient pas un site encombré. Après avoir demandé à mon tuteur pédagogique, j'ai appris que le département informatique de Lyon 1 ne disposait pas un espace temporaire à la disposition des étudiants. J'ai donc mis en place un environnement WAMP en utilisant mon ordinateur Windows, mais bien qu'Omeka S ait été installé avec succès, je me suis rendue compte qu'il avait besoin d'un environnement LAMP pour un développement avancé, sinon il y aurait des problèmes de stabilité. Trouver un hébergeur web approprié est alors devenu une priorité. Afin de favoriser l'utilisation d'Omeka dans l'enseignement supérieur et la recherche, la TGIR Huma-Num propose le kit de développement Omeka basé sur Nakala<sup>5</sup>. Malheureusement, en tant qu'une société, nous ne pouvons pas demander un accès.

J'ai fait des recherches sur forum.omeka.org et omeka.fr, les communautés de développeurs les plus importantes des anglophones et des francophones, et j'ai trouvé que Reclaim Hosting était le fournisseur de serveurs le plus mentionné, recommandé en premier dans le manuel d'utilisation d'Omeka Classic<sup>6</sup>. Reclaim Hosting est très convivial pour les établissements d'enseignement et les institutions culturelles, il supporte de nombreuses plates formes et logiciels libres académiques. Il offre une installation d'Omeka et d'Omeka S en un seul clic, et son environnement du serveur est parfaitement adapté aux besoins du développement. En outre, conformément à notre situation financière, son service d'hébergement est peu coûteux. Nous avons choisi une offre de milieu de gamme coûtant environ 40 € par an, utilisant un serveur collectif avec 10 Go de stockage inclus, et nous nous sommes également réservé la possibilité d'une extension de capacité supplémentaire à l'avenir. Avec le soutien du président Le Roy, cette solution d'hébergement a été rapidement mise en œuvre, ce qui a également permis d'éviter la confusion et l'échec qui auraient pu résulter d'une migration de serveur à la fin du stage.

<sup>5</sup> NAKALONA : un pack logiciel pour créer des bibliothèques numériques de recherche avec NAKALA [En ligne]. Le blog d'Huma-Num et de ses consortiums. [cité le 25 août 2021]. Disponible: https://humanum.hypotheses.org/2095

<sup>6</sup> [En ligne]. Hosting Suggestions - Omeka Classic User Manual; [cité le 26 août 2021]. Disponible: https://omeka.org/classic/docs/GettingStarted/Hosting\_Suggestions/

Il fournit l'environnement suivant :

OS version Linux 3.10.0-962.3.2.lve1.5.25.8.el7.x86\_64 x86\_64

PHP version 7.4.11

MySQL version 5.5.5-10.3.27-MariaDB

Lorsque j'ai effectué l'installation en avril, j'ai utilisé la dernière version, Omeka S 3.0.2.

### <span id="page-20-0"></span>**1.2. Réglage de l'adresse**

Nous avons choisi l'acronyme bibnum pour bibliothèque numérique comme sous-domaine de savsa.net. Nous avons interrogé plusieurs utilisateurs non informaticiens et avons constaté qu'ils comprenaient tous bien cet acronyme. Cependant, les URL générées automatiquement par Omeka S sont très lourdes, une URL complète est bibnum.savsa.net/s/site-slug/page/page-slug, j'ai donc utilisé le module CleanUrl pour supprimer les parties inutiles.

De plus, pour répondre aux besoins de *linked data*, nous avons décidé d'utiliser directement l'identifiant comme le slug d'adresse pour un objet. J'ai demandé un Name Assigning Authority Number (NAAN) pour la société, ce qui nous permet de créer automatiquement des Archival Resource Keys<sup>7</sup> pour chaque objet via le module Ark. J'ai ensuite défini ARK comme champ principal de l'identifiant et ensuite défini l'identifiant comme page-slug via le module CleanUrl. Maintenant l'URL d'une collection est https://bibnum.savsa.net/ark:/28389/bBEafN.

Il faut souligner que le module CleanUrl est plus difficile à manipuler pour le profane, il peut réduire la stabilité d'un grand site complexe après une opération incorrecte. Cependant, il peut être très bénéfique pour les petits projets tels que Bibnum SAVSA.

### <span id="page-20-1"></span>**1.3. Recueil et préparation des ressources**

Au début de mon stage, la responsable m'a fait part des attentes du Conseil d'Administration : être le plus complet possible. Saint-Antonin est après tout une petite commune, nous ne sommes pas confrontés à un domaine immense, le nombre total de collections n'est pas exagéré, il faut donc inclure, dans le respect des droits de propriété intellectuelle, tout ce que nous pouvons trouver qui soit pertinent.

<sup>7</sup> BnF - Site institutionnel [En ligne]. L'identifiant ARK (Archival Resource Key); [cité le 25 août 2021]. Disponible: https://www.bnf.fr/fr/lidentifiant-ark-archival-resource-key

Tous les Bulletins et certains des écrits des premiers membres avaient été numérisés avant le début du projet. Nous avons vérifié leur lisibilité, un petit nombre nécessitait une nouvelle numérisation et il était facile de les trouver en version papier. Pour permettre une recherche dans la page et une localisation précise, nous avons océrisé tous les documents. J'ai ensuite découpé les bulletins par article. En même temps, Madame Heusse a ajouté manuellement une indexation par sujet basée sur Rameau à chaque article du Bulletin. Mon tuteur pédagogique, Monsieur Bertin, nous a aidées à traiter le texte des articles importants et à extraire les informations géographiques à l'aide de la reconnaissance des entités nommées, ce qui est d'une grande aide pour notre travail cartographique.

Le principe de complétude dicte notre flux de travail : nous élargissons l'horizon, découvrons des titres et évaluons ensuite s'ils sont entrés dans le domaine public ou s'ils peuvent être réutilisés à un but non commercial. Pour les documents qui sont encore protégés par des droits d'auteur, nous essayons de contacter les auteurs eux-mêmes ou leurs familles et de leur demander l'autorisation de les publier. Si cela n'aboutit pas, ils sont répertoriés sur la page de bibliographie. Lorsqu'un document est disponible pour la publication, nous vérifierons s'il a été numérisé. S'ils se trouvent sur des plateformes ouvertes telles que Gallica, nous utilisons directement leurs versions numériques et leurs métadonnées ; s'ils se trouvent sur d'autres plateformes, le même contact est pris pour demander leur réutilisation. Pour les documents qui n'ont pas été numérisés, nous cherchons des copies papier entre les mains des auteurs, à Saint-Antonin ou à Toulouse, et les incluons dans la page de bibliographie si elles sont introuvables pour le moment. Les copies papier trouvées sont scannées par Monsieur Bourgères et ensuite indexées par sujet et complétées des métadonnées.

En plus de la méthode par défaut d'Omeka qui consiste à ajouter manuellement les informations ligne par ligne lors de la création des notices, il existe un certain nombre de modules qui permettent de gagner du temps sur cette tâche répétitive, comme CSV Import et Bulk Import pour les données locales, Zotero Import et OAI-PMH Harvester pour les données externes. Nous avons utilisé Zotero pour collecter les références externes et les importer directement dans Omeka. Pour les téléchargements de médias en masse, j'ai utilisé le module File Sideload qui, via un serveur ftp, a permis de réduire considérablement le temps nécessaire pour les télécharger en séquence.

## <span id="page-22-0"></span>**1.4. Création d'une structure arborescente**

Par défaut, toutes les collections (item sets) dans Omeka sont parallèles, ce qui ne répond pas à notre exigence la plus importante - une structure arborescente. Heureusement, le module item set tree nous permet de structurer les collections en ajoutant une collection parente à une autre, qui peut également être placée sur n'importe quelle page comme un bloc. Cependant, le module est présenté comme une liste de texte monotone dans l'interface publique et son ajustement nécessite un niveau élevé de CSS. Pour le visualiser, nous avons dû nous adresser à l'ingénieur Monsieur Cyprien Heusse, qui a créé une liste déroulante très agréable et claire pour l'arbre des collections. J'ai placé ce bloc sur la deuxième page après la page d'accueil pour maximiser sa visibilité.

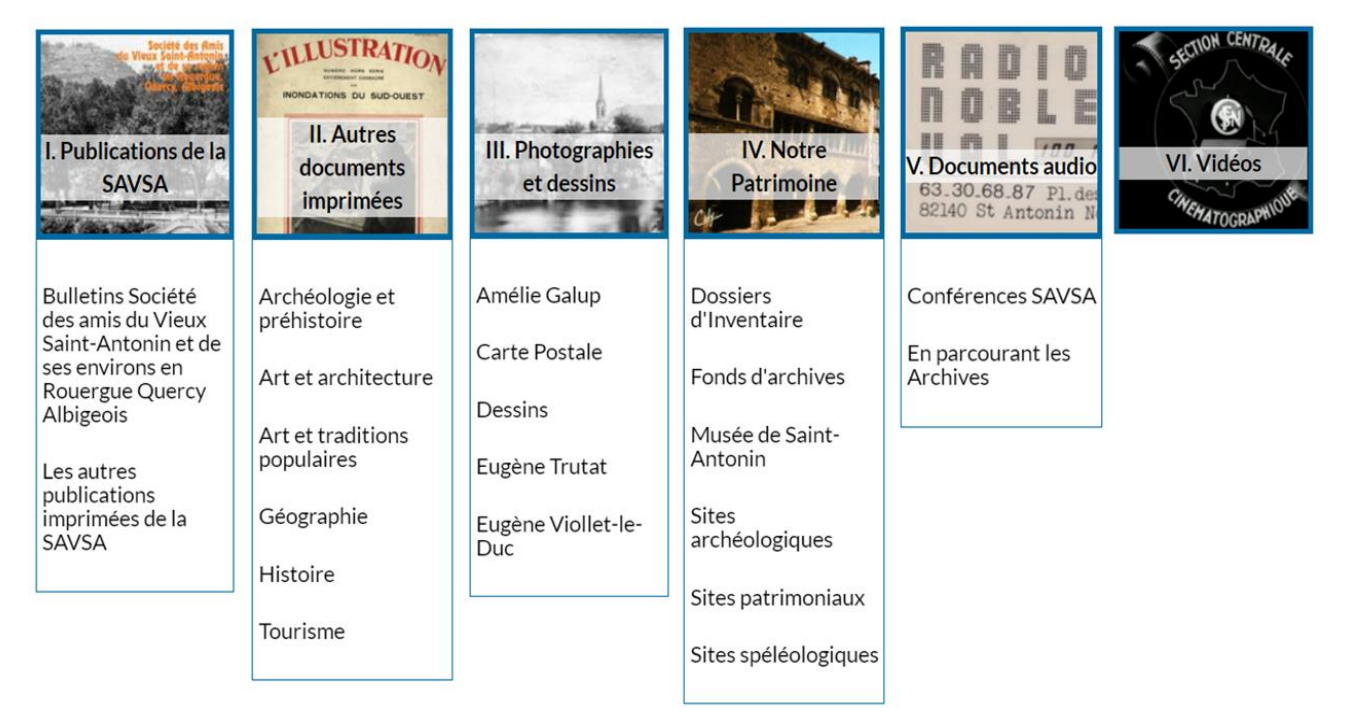

Figure 1 : Arborescence de la structure des collections

### <span id="page-23-0"></span>**1.5. Création de modèles de ressources personnalisées**

Omeka nous permet de créer différents modèles de métadonnées pour différents types de ressources. Il dispose d'une variété de vocabulaires intégrés et permet aux utilisateurs d'en importer d'autres. Lors de la création d'un modèle, nous devons choisir parmi toutes les valeurs de tous les vocabulaires celles qui sont nécessaires pour décrire ce type de ressource, puis spécifier leur caractère, tel que texte, numéro, données géographiques, URI, cannot be null, etc. Bibnum SAVSA utilise principalement Dublin Core et Bibliographic Ontology<sup>8</sup>.

Même si la responsable et moi-même travaillons beaucoup avec les métadonnées, choisir les valeurs les plus appropriées pour chaque ressource était toujours une tâche délicate. Nous avons creusé dans les fiches de la BnF qui font autorité et avons compilé des modèles pour dix types de ressources, tels que les articles du Bulletin, les collections imprimées externes, les images, les personnalités, les sites patrimoniaux, collections audiovisuelles, etc.

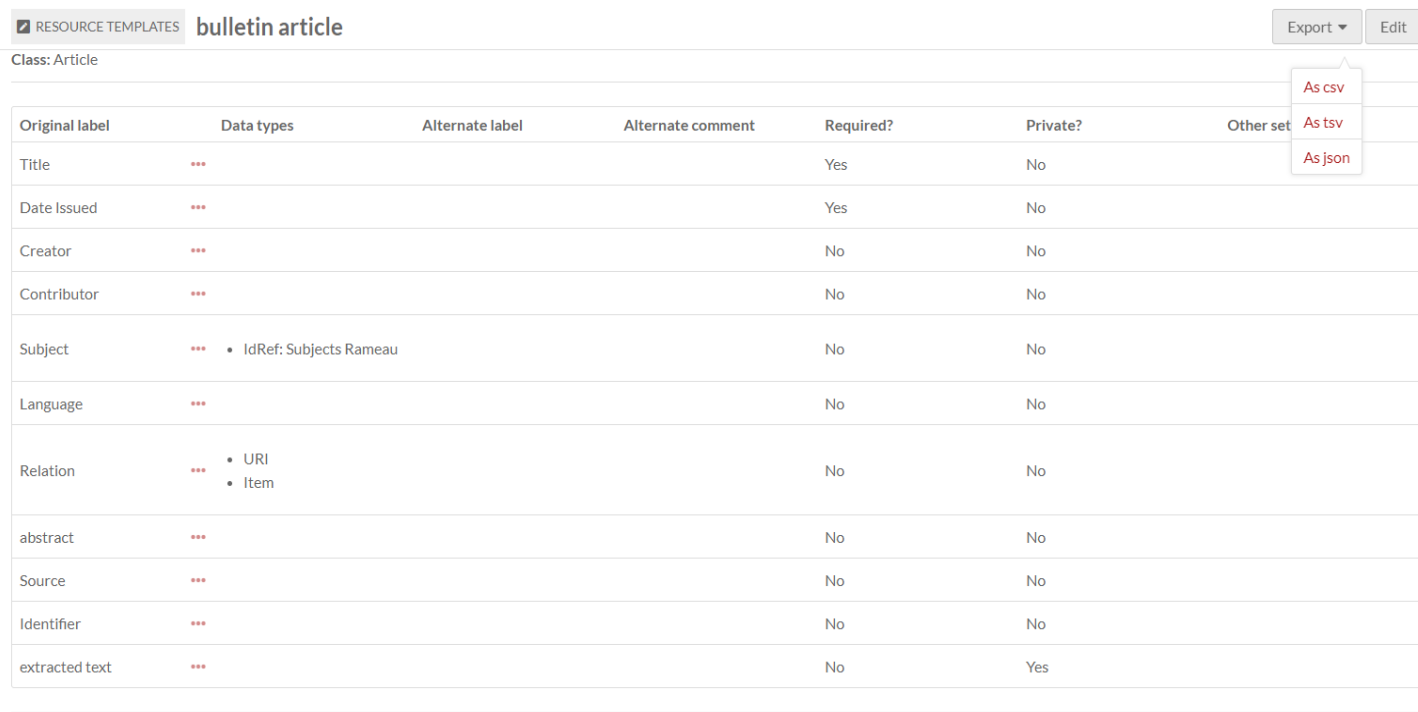

#### **Advanced settings**

autocomplete no suggested resource class ids

#### 36

### Figure 2 : Exemple de modèles de ressources : l'article du bulletin

<sup>8</sup> structureddynamics/Bibliographic-Ontology-BIBO [En ligne]. Structured Dynamics LLC.; 2021 [cité le 26 août 2021]. Disponible:https://github.com/structureddynamics/Bibliographic-Ontology-BIBO/blob/a747925a4306047761feaa277591ce504f9f8ca2/bibo.owl

### <span id="page-24-0"></span>**1.6. Indexation Rameau**

L'indexation des ressources est l'un des éléments les plus importants dans notre liste des besoins. Idéalement, nous pourrions utiliser l'autosuggestion et l'auto-complétion lors de la saisie, via le module Rameau et le module Value Suggest. Malheureusement, j'y ai investi beaucoup de temps mais toujours pas réussi à le faire fonctionner. La responsable devait alors consulter les notices pertinentes sur Sudoc et faire l'indexation manuellement. J'ai utilisé le module Référence pour créer une liste de tous les sujets et l'ai placée sur la page Feuilleter, permettant aux utilisateurs de découvrir les ressources par sujet.

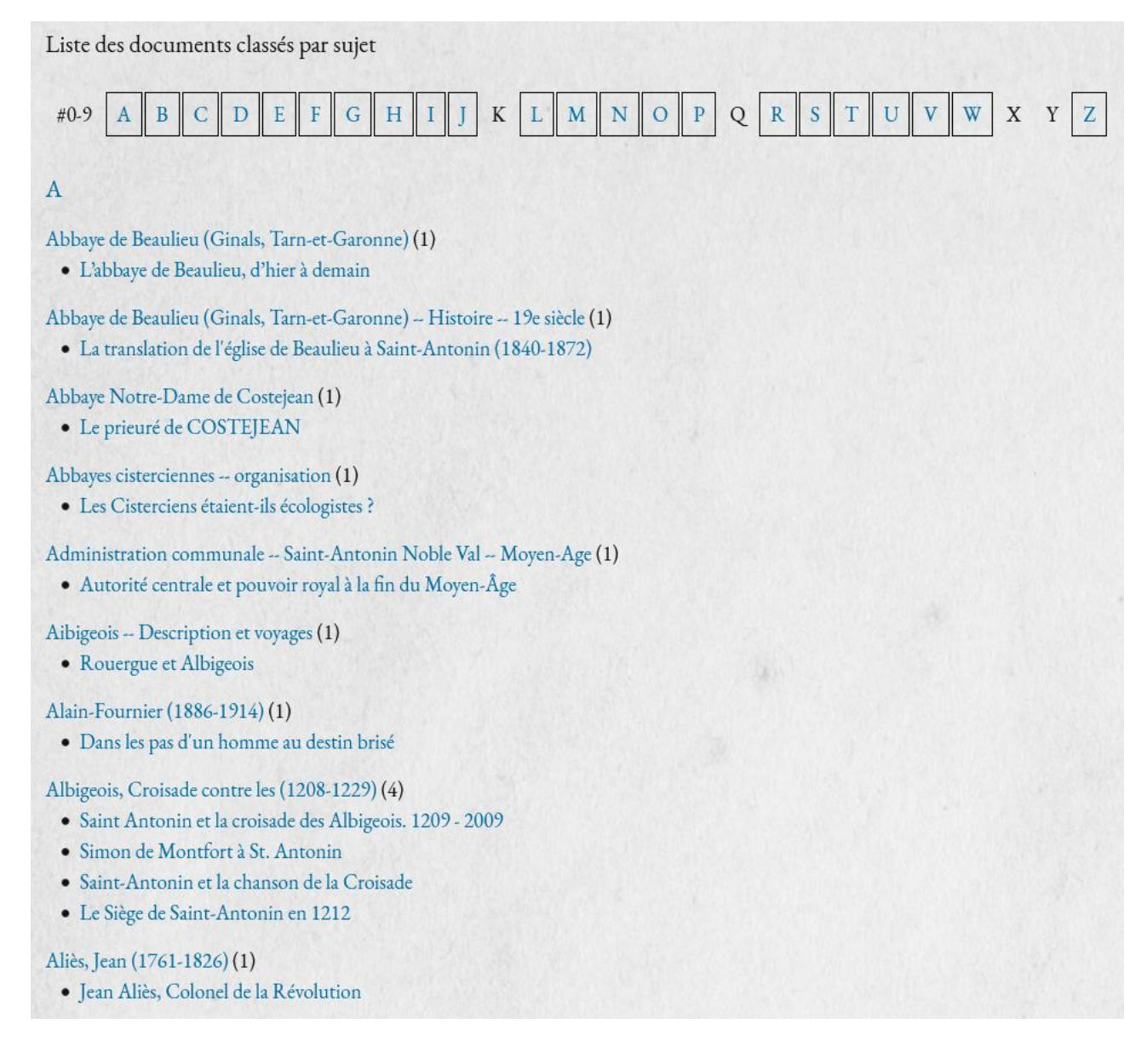

Figure 3 : Liste des documents classés par sujet, indexés en Rameau

## <span id="page-25-0"></span>**1.7. Création des liens pour les contenus**

Chaque colonne d'Omeka S peut se voir ajouter trois formes de valeur : texte, URI ou Omeka ressource attachée. Si un item comporte des métadonnées ou des médias provenant d'autres sites, j'ajoute l'URI correspondant à sa section source. Omeka ressource attachée est crucial, c'est comme une version renforcée de l'hyperlien. Par exemple, nous pouvons créer un item sur une personnalité ou un auteur clé et l'ajouter comme ressource attachée à la rubrique appropriée, reliant ainsi son travail à la recherche sur lui.

|                         | Accueil > Collections > Sites patrimoniaux > Ancien hôtel de ville                                                                                                    |
|-------------------------|----------------------------------------------------------------------------------------------------|
| TITRE                   | Ancien hôtel de ville                                                                                                    |
| <b>TITRE ALTERNATIF</b> | Maison romane                                                                                                    |
|                         | Maison consulaire                                                                                                    |
| DATE                    | 11e siècle                                                                                                    |
| <b>DESCRIPTION</b>      | Edifice de la fin du 11e siècle dont la tradition fait l'ancienne maison de ville. La façade se compose d'un rez-de-chaussée, de<br>deux étages et d'une tour ou beffroi. Le rez-de-chaussée est formé d'une suite d'arcades ogivales portant sur des piliers carrés<br>sans chapiteaux ni ornement. Ces arcades formaient sans doute un portique à jour. Au-dessus de ces arcades se trouvent<br>une galerie carrée portant sur des colonnettes accouplées surmontées de chapiteaux sculptés. Cette galerie est divisée en<br>trois parties par deux piliers carrés (représentation de Moïse, Adam et Eve). Au-dessus de cette galerie est un étage de<br>fenêtres ogivales à deux divisions plein cintre supportées par une colonnette. La corniche est composée de grands corbeaux<br>qui viennent porter la saillie du comble. Sur la partie gauche de l'édifice est placée la tour carré percée du même genre de<br>fenêtres. L'une des fenêtres avait, au centre, pour supporter les deux arcs, une colonne en bronze fondue pendant la<br>Révolution. |
| <b>IDENTIFIANT</b>      | PA00095869<br>IA00065532<br>ark:/28389/bOLfDv                                                                                                    |
| <b>RELATION</b>         | Atlas et données complètes sur laregion.fr                                                                                                    |
|                         | Notice sur culture.gouv.fr                                                                                                    |
| DÉTENTEUR DES DROITS    | propriété de la commune                                                                                                    |
| COUVERTURE SPATIALE     | 44.147021,1.75014                                                                                                    |
| EST RÉFÉRENCÉ PAR       | Ancien hôtel de ville - Dossier d'inventaire fondamental<br>Maison consulaire - Sommaire objets mobiliers                                                                                                    |
|                         | Un exemple d'analyse de parcellaire urbain : l'îlot de l'ancien hôtel de ville de                                                                                                    |
|                         | Saint-Antonin-Noble-Val (82) du XIIe au XVIIIe siècles                                                                                                    |

Figure 4 : Site comme objet pour lier des ressources connexes

Plus important encore, cette fonctionnalité permet d'utiliser la carte comme un portail pour la découverte des ressources. Tout d'abord, j'ai créé un item pour un site patrimonial et lui ajouté les données géographiques. J'ai ensuite ajouté les artefacts trouvés sur ce site à la section "a une partie", ajouté les articles savants et photographies pertinents à la section "est référencé par". Enfin, j'ai utilisé le module Mapping pour afficher tous les sites par type (sites archéologiques, sites urbains) sur des cartes séparées, qui ont ensuite été placées sur une page de premier niveau. Ainsi, l'utilisateur peut facilement découvrir toutes les ressources pertinentes en cliquant sur un endroit de la carte.

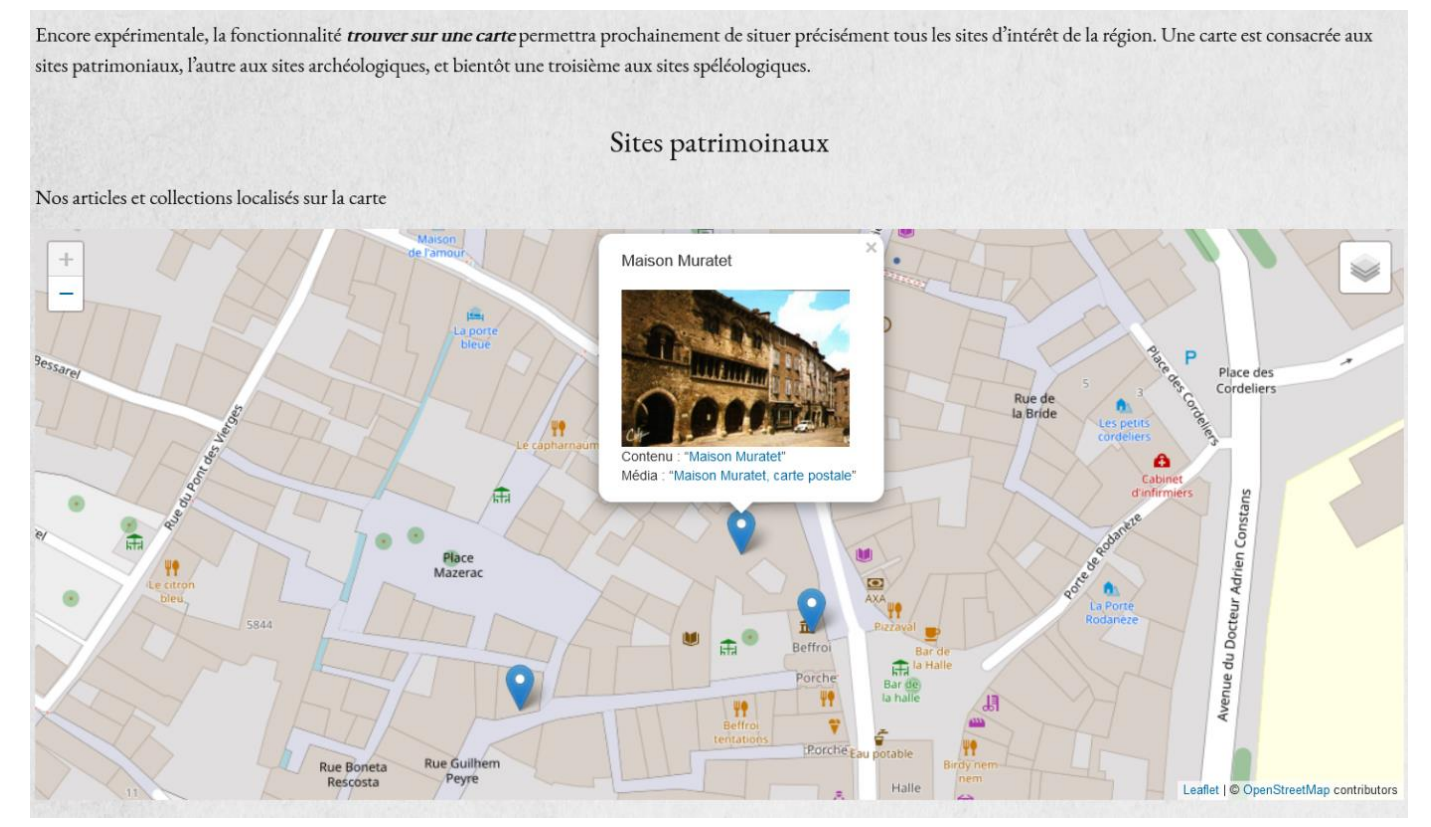

Figure 5 : Carte comme portail convivial pour la découverte des ressources

## <span id="page-26-0"></span>**1.8. Création de pages d'exposition**

Comme les pages d'items et de collections sont générées automatiquement, nous ne pouvons pas les modifier, mais nous pouvons créer nos propres pages autonomes, qui sont très flexibles et se composent également de différents blocs comme des Lego. Nous avons utilisé cette fonctionnalité pour créer des expositions thématiques qui offrent un regard approfondi sur les centres d'intérêt et les collections vedettes de la SAVSA. Par manque de temps, nous n'avons jusqu'à présent réalisé que deux expositions, sur le photographe Eugène Trutat et les inondations historiques de Saint-Antonin, en organisant la collection de manière thématique et en l'approfondissant à l'aide de textes explicatifs, d'images représentatives et de l'ajout de plusieurs collections connexes. D'autres expositions seront progressivement mises en ligne à l'avenir.

#### Inondations

La position de Saint-Antonin, à la confluence de l'Aveyron et de la Bonnette, rend la ville particulièrement sensible aux inondations. Fréquentes, rapides et violentes, elles sont attestées dans les Archives communales depuis le XIV<sup>ème</sup> siècle. Le livre des Coutumes décrit par exemple l'inondation de décembre 1394 : l'eau avait atteint l'église Saint-Michel et la place de la Jogaria, et on passait la porte de la Condamine en barque ; on estime qu'environ la moitié des maisons de la ville ont été inondées ce mois-là.

Les mentions des inondations se succèdent dans les textes du XIV<sup>ème</sup> au XVIII<sup>ème</sup> siècle. A partir du XIX<sup>ème</sup> siècle, elles sont à la fois plus fréquentes (tous les 3 à 4 ans en moyenne dans la première moitié du siècle) et mieux documentées par les articles de journaux et la photographie naissante. Les crues du XX<sup>ème</sup> siècle et notamment celle de 1930 ont durablement frappé les mémoires et ont laissé de nombreux témoignages, que ce soit sur les murs et les portes des maisons ou dans les Bulletins de la SAVSA.

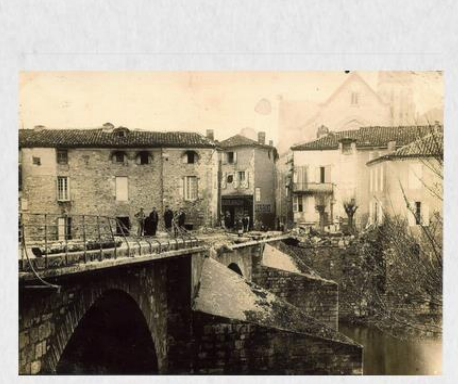

Le pont de Saint-Antonin après la crue de 1930

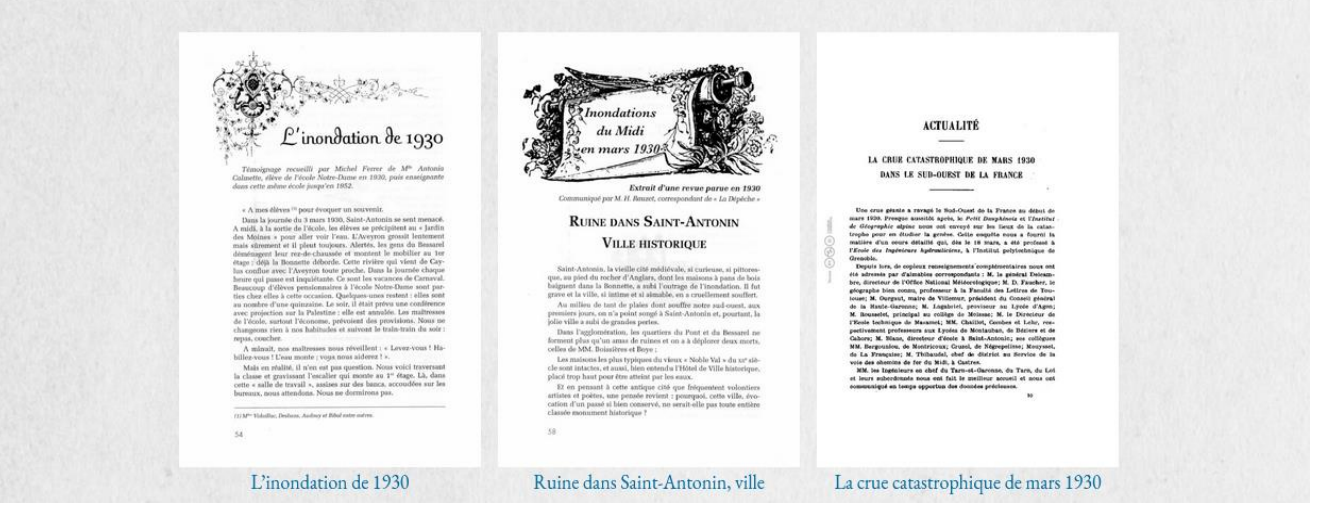

Figure 6 : Exemple de page d'exposition

## <span id="page-27-0"></span>**1.9. Conception de la barre de navigation**

À ce stade, la structure de nos collections et les pages d'exposition sont prêtes pour l'intégration logique finale. Tous les thèmes ne proposent pas une barre de navigation fixe, la plupart sont cachés, ce qui les rend difficiles à trouver pour les utilisateurs qui ne sont pas familiers du web. La forme de la barre de navigation détermine dans une large mesure notre choix de thème. Nous avons finalement choisi le thème officiel appelé Papers<sup>9</sup>.

La navigation et la disposition des pages spéciales sont étroitement liées et déterminent également l'itinéraire de l'utilisateur. En ce qui concerne sa conception structurelle, nous avons réfléchi en

<sup>9</sup> [En ligne]. Omeka S - Papers; [cité le 26 août 2021]. Disponible: https://omeka.org/s/themes/papers/

profondeur et l'avons testée à plusieurs reprises. En plus des pages d'exposition, dont le nombre ne cesse de croître, nous devrions créer les pages fonctionnelles suivantes : a. Une page d'accueil avec une brève description ; b. Une page d'arborescence des collections ; c. Une page Feuilleter qui contient une liste d'index par sujet ; d. Une page carte qui sert de porte d'entrée visuelle pour la découverte des ressources ; e. Une page de recherche qui fournit toutes les options avec des instructions d'utilisation ; f. Une page de liste des expositions ; g. Une page À Propos qui décrit nos projets et fournit des coordonnées.

La page de bibliographie n'a pas besoin d'apparaître dans la barre de navigation, nous avons placé un lien vers celle-ci dans la page Feuilleter. La section Carnet sera ajoutée au site à l'avenir, qui rassemblera des textes de présentation courts sur divers sujets, archives, musées, la numérisation etc. Un index de Carnet sera donc ajouté à la barre de navigation. Enfin, nous avons ajouté un champ de recherche à la barre afin que la fonction de recherche soit toujours disponible pour l'utilisateur.

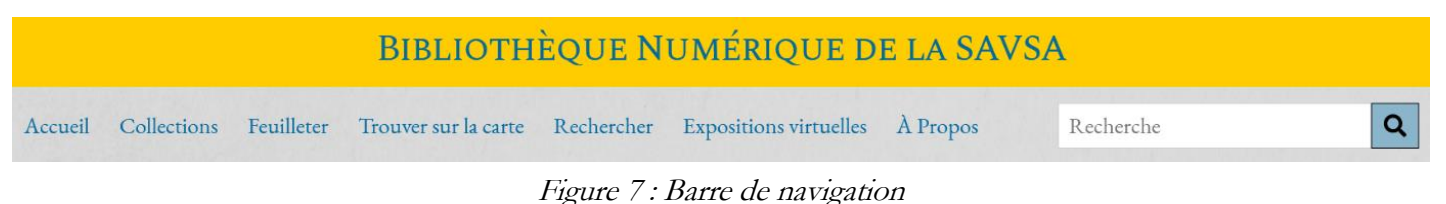

## <span id="page-28-0"></span>**1.10. Mise en œuvre de la fonction de recherche**

La base de la recherche en texte intégral est la conversion de PDF en texte. Dans Omeka S, le système ne peut pas lire directement le texte dans le PDF qui a été océrisé, et nécessite l'installation du module Extract Text, afin de stocker le texte dans les métadonnées de l'élément. Cette opération a des exigences relativement élevées pour l'environnement PHP du serveur, et le serveur partagé de Reclaim Hosting que nous avons acheté ne fournit pas automatiquement l'environnement approprié, qui doit leur être demandé. Après avoir installé et exécuté avec succès le module Extract Text, j'ai constaté que des centaines de milliers de mots d'un livre apparaissaient sur la vue publique de cet item, ce qui affectait l'expérience et la vitesse de chargement, heureusement, le module Hide Properties peut masquer le texte OCR et résout parfaitement ce problème.

Au début du projet, Madame Heusse a suggéré que Solr serait la meilleure solution de recherche<sup>10</sup>. Cependant, bien qu'il s'agisse déjà d'un "standard" dans le monde des bibliothèques numériques,

<sup>10</sup> [En ligne]. Overview of Searching in Solr | Apache Solr Reference Guide 8.9; [cité le 27 août 2021]. Disponible: https://solr.apache.org/guide/8\_9/overview-of-searching-in-solr.html

les serveurs collectifs de Reclaim Hosting ne prenaient pas en charge l'extension php-solr requise pour Solr et ne pouvaient donc pas installer un véritable moteur de recherche Solr. Pour les institutions plus grandes, elles peuvent acheter un serveur dédié plus coûteux pour résoudre ce problème.

Nous avons choisi un module alternatif, Search, qui remplit également la fonction principale de Solr, l'auto-complétions de la recherche, filtres et facettes, mais son positionnement et la pondération des recherches en texte intégral ne sont pas parfaits, il met trop l'accent sur l'exhaustivité au détriment de la précision, et manque même de fonctions de recherche avancées. Ce n'est qu'un pis-aller. Pour l'instant, nous avons dû utiliser à la fois le moteur de recherche natif d'Omeka S et ce module, en les plaçant à l'entrée de leurs scénarios les plus performants, et même ajouter un paragraphe dans les instructions pour apprendre aux utilisateurs à utiliser la recherche sur la page du navigateur. Ces complexités sont confuses tant pour les développeurs que pour les utilisateurs, et sans la possibilité d'étendre le soutien financier, nous ne pouvons qu'espérer une amélioration générale du "niveau global de l'infrastructure".

J'utilise également les modèles Metadata Browse et Fields as Tags comme points d'entrée faciles vers la recherche avancée intégrée d'Omeka, qui ouvre toutes les entrées ayant la même valeur.

### Rechercher - Guide de l'utilisateur

La recherche peut s'effectuer sur tous les mots - ou métadonnées - décrivant le document (nom de l'auteur, mots du titre, mots-sujets utilisés pour l'indexation). Pour certains documents, en particulier tous les articles du Bulletin, une recherche sur le texte intégral est également possible soit en utilisant une des fenêtres de recherche, soit via la commande 'Ctrl F' directement dans le texte pdf.

La recherche dans les documents se fait au moyen des fenêtres de recherche, au nombre de deux :

- Une fenêtre de recherche rapide qui se trouve en haut de chaque page à droite des onglets

- Une fenêtre située en bas de l'onglet Rechercher et qui donne des résultats à « facettes » permettant de filtrer plus efficacement les résultats

Par exemple, une recherche avec les mots « Maison romane » dans la fenêtre de recherche rapide donne plus de 400 résultats car elle a indexé le contenu. La fenêtre de recherche à facettes donne moins de résultats, et permet de restreindre la recherche sur un auteur ou un sujet plus précis, ou une année de publication

Pour les utilisateurs experts, il existe aussi la recherche avancée, ou recherche multi-critères, qui permet d'associer plusieurs critères de recherche, et également de sélectionner une catégorie de documents, par ex. un Bulletin ou les conférences. Pour accéder à la recherche avancée, veuillez cliquer ici.

Figure 8 : Guide d'utilisation des multiples méthodes de recherche

### <span id="page-29-0"></span>**1.11. Une tentative de crowd-sourcing et sa rationalisation**

Après avoir appris que la SAVSA est une société savante, j'ai eu l'idée du crowd-sourcing à partir de mon expérience personnelle. Par exemple, les utilisateurs peuvent soumettre leurs collections

privées en ligne, qui seront visibles au public après révision de l'administrateur ; les articles des bulletins disposent déjà un système de classification par tags non professionnels, qui peut être étendu à une fonction de Folksonomie ; et l'utilisation du module Scripto, qui permet aux publics de transcrire, traduire ou décrire les contenus attachés aux items.

Après avoir mis toutes ces idées en pratique, je me suis aperçue que la réalité n'était pas celle que j'avais imaginée. Tout d'abord, les modules Collecte et Contribution exigent des utilisateurs qu'ils soient relativement compétents en informatique, le processus de révision en back-end est lourd et difficile à suivre, et les obligations concernant les adresses électroniques institutionnelles sont élevées. Deuxièmement, l'étiquette actuelle était trop imprécise et totalement incapable de soutenir une catégorisation et une indexation efficaces.

Elle a perdu sa pertinence lorsque nous avons mis en service l'index sur Rameau. L'ouverture complète de Folksonomie créerait trop de bruit et serait une lourde charge pour le réviseur. Troisièmement, le module Scripto, conçu pour de grands programmes dans de grandes institutions, n'est pas plus simple que les outils destinés aux bibliothécaires et aux amateurs de profondeur tels que Transcribathon et Family Search. Compte tenu de la difficulté de la sensibilisation des utilisateurs et de nos besoins peu urgents (le petit nombre de manuscrits que nous avons trouvés mais pas encore numérisés), nous l'avons mis en attente pour le moment.

Le processus d'affinement des fonctionnalités liées au crowd-sourcing a été une rationalisation progressive. Contrairement aux projets universitaires qui doivent être aussi complets que possible, une solution intuitive, simple et stable est certainement la solution optimale pour les petites collections avec des scénarios d'utilisation simples comme Bibnum SAVSA. À l'heure actuelle, nous interagissons avec nos utilisateurs principalement par courrier électronique, ce qui soulage la pression de la surveillance du back-end, mais à l'avenir, une fois que les utilisateurs seront plus familiers et plus ouverts à la plateforme, nous pourrons toujours ajouter des modules appropriés si nécessaire, organiser des formations et des événements d'échange, afin de parvenir à un véritable crowd-sourcing qui ne finisse pas en queue de poisson.

## <span id="page-30-0"></span>**1.12. Amélioration de la visibilité**

Pendant le déroulement du projet, pour éviter qu'un grand nombre d'utilisateurs voient des dossiers vides et des chantiers encombrés, nous n'avons informé que quelques membres du conseil d'administration qui sont également de futurs utilisateurs approfondis. Au cours de la dernière semaine de mon stage, l'interface publique était presque prête, le secrétaire de la société a envoyé un courriel à tous les adhérents, les introductions ont été publiées à la fois sur la page publique de Facebook et sur savsa.net pour attirer du trafic. L'Assemblée Générale annuelle de la SAVSA avait également lieu cette semaine, une occasion précieuse de promouvoir en présentiel,

la responsable a préparé un prospectus avec notre adresse et a fait une courte présentation sur scène.

Il faisait également partie de ma mission d'installer un outil de surveillance des consultations qui permettrait à l'administrateur de voir facilement par quel canal les utilisateurs sont entrés et quelles sont les pages qui les intéressent le plus. J'ai utilisé le module Google Analytics, le temps d'interaction moyen pour 150 utilisateurs est de 14 minutes.

Il convient de noter que les nouveaux sites web, en particulier ceux qui comportent beaucoup de pages "plates" comme Omeka, sont souvent difficiles à indexer par Google, ce qui peut empêcher les personnes extérieures de trouver notre site web par recherche. Pour accélérer le processus d'indexation, j'ai créé un sitemap à l'aide du module Sitemaps, je l'ai soumis à Google via le célèbre outil de webmaster Google Search Console et ensuite soumis manuellement les pages plus importantes pour augmenter leur priorité. Compte tenu de la nature spécifique des pages des bibliothèques numériques (qui sont à l'opposé de presque tous les principes SEO et difficiles à optimiser), ce travail doit être commencé tôt et maintenu à jour.

Dans un esprit d'ouverture, nous tentons d'optimiser l'expérience de partage de nos collections sur le web grâce à des modules comme Meta Tags et Sharing. D'autre part, nous essayons de faciliter la découverte, la citation et la réutilisation de nos ressources par la communauté académique grâce à des modules comme Bibliography, Ark, COinS, OAI-PMH Repository, etc.

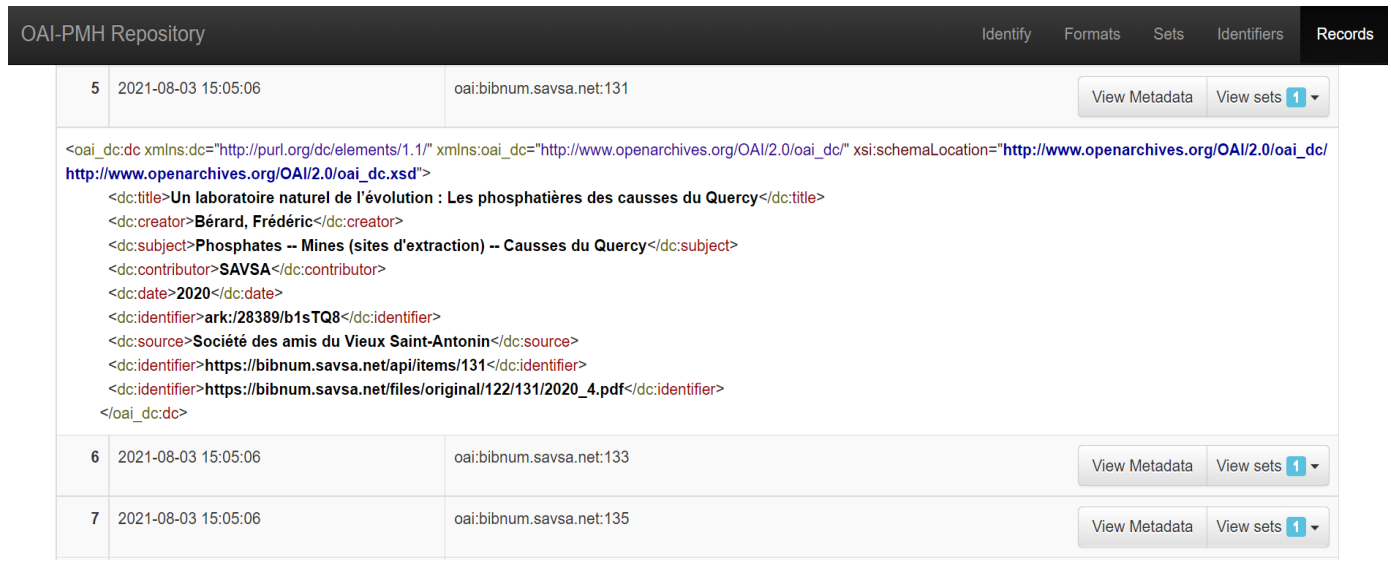

Figure 9 : Dépôt OAI-PMH de la Bibnum SAVSA

## <span id="page-32-0"></span>**2. L'orientation de l'affinement du projet à l'avenir**

En raison des contraintes de temps de mon stage et de mes faibles compétences techniques, je n'ai pas été en mesure de terminer le site web dans son intégralité, et les pages publiques présentent encore quelques détails grossiers, que je corrigerai progressivement à l'avenir en apprenant le CSS et le PHP. De nouveaux bibliographies et matériaux émergent également de la quête de Madame Heusse, donc l'alimentation du contenu continuera d'être la partie plus importante à l'avenir. Il est à espérer qu'avec des utilisateurs de plus en plus actifs, nous pourrons solliciter d'eux des contenus plus inattendus et intéressants.

Le fonds audiovisuel du SAVSA comprend également un grand nombre de vidéos produites par l'Association Vidéo Quercy Rouergue sur les coutumes locales, la nature et les fouilles archéologiques. La plupart des vidéos sont vendues sur CD-ROM, mais l'AVQR nous a généreusement permis de mettre à disposition sur Internet des versions non HD et abrégées de certaines des vidéos, au nombre d'une quinzaine au total. Même les versions non HD occupent encore un espace de stockage énorme et presque tous les cadres de lecture audiovisuels natifs d'Omeka ne sont pas aussi bons que ceux intégrés par les plateformes de streaming existantes. Cependant, il existe des problèmes commerciaux et de propriété intellectuelle qui rendent inapproprié le fait de créer un compte officiel SAVSA sur une plateforme pour publier les vidéos d'une autre association (et les intégrer ensuite dans Omeka). Nous sommes toujours en train de réfléchir à cette question. En tant que stagiaire, il est possible de maîtriser les aspects durs d'un projet grâce aux efforts personnels, mais les aspects délicats liés à la stratégie, aux affaires et aux relations publiques nécessitent encore de l'expérience.

Omeka S est dans l'air du temps avec ses fonctionnalités sémantiques, il sera sans doute plus largement employé à l'avenir. Cependant, il est indéniable que, sa première version stable n'ayant été publiée qu'en novembre 2017, sa communauté de développeurs et d'utilisateurs n'est pas aussi importante que celle d'Omeka Classic, ce qui rend son infrastructure moins complète, avec une grande différence dans le nombre de thèmes et de modules disponibles. Souvent, lorsque je cherche une solution pour un erreur dans Log, la réponse est basée sur Omeka Classic. Bien sûr, ces obstacles sont le résultat de mes propres faibles compétences techniques, j'espère qu'à l'avenir je serai une utilisatrice contribuante à la communauté.

Une remarque intéressante est que, parfois les bibliothécaires prennent les décisions à la place de l'utilisateur en l'absence de communication directe, ce qui ne correspond pas forcément aux habitudes de l'utilisateur. Par exemple, dans le cas de la visionneuse PDF, étant donné que les documents imprimés sont au cœur du projet, j'ai personnellement supposé que les livres et les articles seraient lus principalement sur PC, j'ai donc choisi Universal Viewer, le cadre d'affichage PDF qui fonctionne le mieux sur PC, mais les utilisateurs ont signalé qu'ils ne pouvaient pas lire

les contenus complets sur les tablettes et les smartphones. Un autre exemple est la Collection Eugène Trutat, Gallica possède déjà des images IIIF en haute définition, nous les avons donc référencées directement via Universal Viewer, ce qui est suffisamment clair et facile, tout en réduisant la charge de notre propre serveur. En pratique, Universal Viewer est une solution de "convention maximale", mais son affichage IIIF ne fonctionne pas avec tous les thèmes, les utilisateurs signalent qu'il ne fonctionne pas avec certains navigateurs et, plus dommageable encore, pour le grand public, les images IIIF ne sont pas faciles à télécharger en dehors son l'environnement original de Gallica. Pour les utilisateurs qui ont l'habitude de télécharger, il s'agit presque d'une barrière artificielle. À l'avenir, nous devrons consulter les utilisateurs, puis choisir entre Universal Viewer et Mirador Viewer, les deux cadres universels plus courants d'affichage multimédia.

Un autre bémol est que le principal public cible et les futurs utilisateurs profonds sont sans aucun doute les adhérents, dont la plupart sont des personnes âgées et peu familiarisées avec l'informatique, mais qui ont une connaissance beaucoup plus approfondie de la collection. Dans l'idéal, l'équipe de projet pourrait former un groupe de coordination avec les utilisateurs clés afin d'échanger des idées, d'apprendre les uns des autres, de partager des pistes sur l'élargissement des sources de matériaux, et que le développeur puisse facilement ajuster la configuration en fonction du retour des utilisateurs réels. Cette idée n'a pas été réalisée en raison de diverses contraintes de temps et d'espace. La responsable du projet a présenté notre site sur l'Assemblée Générale le dernier jour de mon stage et a reçu par la suite des commentaires précieux, principalement sur la question d'affichage multimédia. En somme, cet important travail sera également lancé progressivement.

# <span id="page-34-0"></span>**Conclusion**

Pendant quatre mois, l'équipe du projet Bibnum SAVSA a mis en place le chantier d'Omeka S ; fouillé dans les collections existantes de la société et exploré les ressources externes ; analysé les besoins des utilisateurs, ciblé l'assemblage des modules et l'optimisation d'interface publique à cet égard ; enfin, réalisé l'importation des médias et des métadonnées sur le site, et la sensibilisation des adhérents.

Pour être honnête, lorsque j'ai appris le premier jour de mon stage qu'Omeka S avait besoin d'un environnement LAMP pour fonctionner de manière stable, j'ai dû chercher ce qu'ils signifiaient. C'était la première fois que je construisais un site web par moi-même, que je travaillais dans un environnement français et que je faisais l'expérience du fonctionnement d'une société savante. Heureusement, après quatre mois d'apprentissage et de rodage, avec les conseils éclairés de la responsable, la tolérance et l'aide de tous, le bibnum.savsa.net, encore grossier mais néanmoins sincère, est désormais en ligne. Le fait de me confronter à des obstacles techniques et à des pannes de serveur, de modifier soigneusement des pages à l'aide de la touche F12 et de sauver une base de données MySQL disparue m'a conforté dans ma conviction de "devenir mon propre support technique".

En raison de la taille limitée du projet Bibnum, nous disposons du modèle de travail le plus souple : communication directe et décisions rapides ; recherche de tous les soutiens externes disponibles ; les modules et thèmes de type Lego ; les pages et structures prêtes à être complétées ; une sensibilité constante à la découverte de nouvelles ressources. Il s'agit d'une véritable expérimentation.

Parmi les 4000 sociétés et les innombrables musées en France, beaucoup doivent être confrontés à une situation similaire à la nôtre, avec des fonds patrimoniaux précieux mais inexplorés, un manque d'équipes techniques et de médiateurs, mais encore moins de moyens pour acheter des services informatiques. Les amateurs de "la vie d'autrefois" ne se tournent souvent vers le passé qu'après s'être distanciés de l'époque actuelle. Ils collectent alors l'histoire de leur terre et famille dans un effort solitaire, en utilisant des technologies de l'information qui ne leur sont pas familières. Toujours silencieux, le patrimoine a besoin de personnes plus jeunes, utilisant des technologies plus récentes, pour lui redonner chaleur et vitalité.

Nos expériences montrent qu'Omeka est une solution qui fonctionne bien. Il peut être à la fois sophistiqué et sobre, il est gratuit et open source, et il dispose d'un groupe de développeurs bénévoles généreux, ainsi que les utilisateurs enthousiastes. Il utilise Dublin Core, OAI-PMH et JSON-LD pour une adaptabilité maximale. Dans des cas exceptionnels, même si certaines métadonnées sont manquantes, les conservateurs peuvent au moins partager les images et les

livres et obtenir une bonne exposition. En tant que profane complète en informatique, je peux y arriver et j'espère que cela donnera confiance aux autres.

Comme les ressources externes qui nous intéressent sont dispersées entre le système des bibliothèques et le système culturel, je suis également très consciente des différences conceptuelles entre les deux et des lacunes dans la mise en pratique des principes du FAIR au sens large. J'espère avoir l'occasion de choisir la voie difficile, d'obtenir les clés d'entrepôts poussiéreux et les ouvrir ensuite à tous ceux qui aiment la culture.

# <span id="page-36-0"></span>**Bibliographie et Webographie**

1. Alexiou Y, Algoet C. Valorisation d'une partie des archives des Instituts Solvay sous forme d'exposition virtuelle : « The Solvay Science Project ». 2 avr 2019 [cité le 23 août 2021]; Disponible: https://dipot.ulb.ac.be/dspace/bitstream/2013/285797/4/Solvay\_MMC\_2019.pdf

2. Antell H, Corall J, Dressler V, Gilgenbach C. Extending Omeka for a Large-Scale Digital Project. The Code4Lib Journal [En ligne]. 18 juill 2017 [cité le 23 août 2021];(37). Disponible: https://journal.code4lib.org/articles/12529

3. BnF - Site institutionnel [En ligne]. L'identifiant ARK (Archival Resource Key). [cité le 25 août 2021]. Disponible: https://www.bnf.fr/fr/lidentifiant-ark-archival-resource-key

4. Hamner C, Safley J, Nguyen K, Brett M, Leon S, Fahringer AT, et al. Scripto. Roy Rosenzweig Center for History and New Media; 8 oct 2020 [cité le 26 août 2021]; Disponible: http://mars.gmu.edu/handle/1920/11950

5. IdNum / Bibliothèques et documents numériques. Construire une bibliothèque numérique [En ligne]. IdNum / Bibliothèques et documents numériques. [cité le 24 août 2021]. Disponible: http://www.idnum.fr/methodoc/construire-une-bibliotheque-numerique/

6. IdNum / Bibliothèques et documents numériques. Une bibliothèque numérique autonome avec Omeka-S [En ligne]. IdNum / Bibliothèques et documents numériques. 2019 [cité le 24 août 2021]. Disponible: http://www.idnum.fr/une-bibliotheque-numerique-autonome-avec-omeka-s/

7. La Direction des bibliothèques de Toulouse. Inventaire non exhaustif des études sur Saint-Antonin. Société des amis du Vieux Saint-Antonin [En ligne]. 2001. Disponible: https://bibnum.savsa.net/ark:/28389/bUo9aR

8. Lavenne de la Montoise, Vincent de. OAI PMH à « l'heure du web sémantique » : bilans et perspectives [en ligne]. Enssib, 01 octobre 2020 [consulté le 23 août 2021]. Disponible sur le Web :

<https://www.enssib.fr/bibliotheque-numerique/documents/69909-oai-pmh-a-l-heure-du-websemantique.pdf>.

9. Lombardo V, Karatas T, Mattutino C, Damiano R, Sasakura M. Bringing digital curation to archaeological projects: Evidence from the BeArchaeo Project. Dans: CEUR Workshop Proceedings [En ligne]. CEUR-WS; 2020 [cité le 22 août 2021]. Disponible: https://okayama.pure.elsevier.com/en/publications/bringing-digital-curation-to-archaeologicalprojects-evidence-fro

10. Mahé, Lucie. Organiser, valoriser et pérenniser une documentation à partir d'un fonds existant, en prenant en compte les contraintes d'un service et de la collectivité [en ligne]. enssib, septembre 2014 [consulté le 22 août 2021]. Disponible sur le Web :

<https://www.enssib.fr/bibliotheque-numerique/documents/65034-organiser-valoriser-etperenniser-une-documentation-a-partir-d-un-fonds-existant-en-prenant-en-compte-lescontraintes-d-un-service-et-de-la-collectivite.pdf>.

11. Maron D, Feinberg M. What does it mean to adopt a metadata standard? A case study of Omeka and the Dublin Core. Journal of Documentation. Emerald Publishing Limited; 1 janv 2018;74(4):674‑91.

12. Meunier J-M, Szoniecky S, Berthereau D. Utilisation d'Omeka-S pour la conception et le partage de ressources pédagogiques. Dans: Zotero & Omeka - des outils pour les humanités numériques [En ligne]. Poitiers, France; 2019 [cité le 23 août 2021]. Disponible: https://hal-univparis8.archives-ouvertes.fr/hal-02018389

13. Millson RJ. *Institutions and Learned Societies as information sources*. Aslib Proceedings. MCB UP Ltd; 1 janv 1978;30(2):48‑54.

14. Morris S, Thorn S. Learned society members and open access. Learned Publishing. 2009;22(3):221‑39.

15. Nurra F, Courtin A. Omeka S comme outil d'exploitation et de médiation des données de la recherche : le cas des productions de l'Institut national d'histoire de l'art. Dans: 2020 [cité le 23 août 2021]. Disponible: https://hal.archives-ouvertes.fr/hal-02967914

16. Omeka S User Manual [En ligne]. Omeka; 2021 [cité le 23 août 2021]. Disponible: https://github.com/omeka/omeka-s-enduser

17. Parcourir les contenus · Association des usagers francophones d'Omeka; [cité le 23 août 2021]. Disponible:

https://omeka.fr/items/browse?search=&advanced%5B0%5D%5Bjoiner%5D=and&advanced %5B0%5D%5Belement\_id%5D=&advanced%5B0%5D%5Btype%5D=&advanced%5B0%5D

%5Bterms%5D=&range=&collection=&type=19&tags=&featured=&submit\_search=Recherch es+de+contenus

18. Picot, Marie. Naissance d'une bibliothèque thématique multilingue : le cas de la bibliothèque du Centre National de la Mémoire Arménienne [en ligne]. enssib, Lyon 1, septembre 2012 [consulté le 23 août 2021]. Disponible sur le Web :

<https://www.enssib.fr/bibliotheque-numerique/documents/60264-naissance-d-unebibliotheque-thematique-multilingue-le-cas-de-la-bibliotheque-du-centre-national-de-la-memoirearmenienne.pdf>.

19. Ravereau M. L'uniformisation et la pérennité des données dans les bibliothèques numériques : le cas du logiciel libre Omeka à la Bibliothèque interuniversitaire de la Sorbonne [En ligne]. Chroniques chartistes. [cité le 23 août 2021]. Disponible: https://chartes.hypotheses.org/1505

20. Rebolledo-Dhuin V, Geslot J-C. La prosopographie à l'heure du web sémantique. Dans: Les lundis numériques de l'INHA [En ligne]. Paris, France : Mustapha Alouani, Anne-Laure Brisac-Chraïbi, Antoine Courtin, Élodie Desserle, Dominique Filippi, Chloé Gautier, Juliette Hueber, Pierre-Yves Laborde, Antonio Mendes; 2018 [cité le 24 août 2021]. Disponible: https://hal.archives-ouvertes.fr/hal-01628143

21. Rivals C. La construction d'une ville de confluence : les dynamiques spatiales de Saint-Antonin-Noble-Val (82) du Moyen âge à la période pré-industrielle [Theses, en ligne]. Université Toulouse le Mirail - Toulouse II; 2015 [cité le 21 août 2021]. Disponible: https://tel.archivesouvertes.fr/tel-01321896

22. Thalhath N, Nagamori M, Sakaguchi T, Sugimoto S. Wikidata Centric Vocabularies and URIs for Linking Data in Semantic Web Driven Digital Curation. Dans: Garoufallou E, Ovalle-Perandones M-A, rédacteurs. Metadata and Semantic Research. Cham : Springer International Publishing; 2021. p. 336‑44. (Communications in Computer and Information Science).

23. Thévenard-Nguyen C. De l'énonciation d'un engagement associatif : les amis de musées en Rhône-Alpes. Questions de communication. Presses universitaires de Nancy; 1 déc 2004;(6):317‑31.

24. [En ligne]. Le patrimoine d'Occitanie / Pyrénées-Méditerranée. [cité le 26 août 2021]. Disponible: http://patrimoines.laregion.fr/le-patrimoine-doccitanie-pyreneesmediterranee/index.html

25. [En ligne]. *Omeka – Project*. [cité le 25 août 2021]. Disponible: https://omeka.org/about/project/